## **icecc**

**NOTE:** icecc daemon has to be run on localhost. Instead of this all jobs will be spawned locally with i.e. -j 100

**sudo apt-get install** patchelf icecc icecc-monitor

Example performance gain (make  $-$ j14 vs make  $-$ j 100):

```
bitbake nativesdk-qemu
#
# ICECC_PARALLEL_MAKE = "-j 100"
#
bitbake nativesdk-qemu -c cleansstate
time bitbake nativesdk-qemu
real 3m58.270s
user 0m0.942s
sys 0m0.153s
#
# ICECC_DISABLED = "1"
#
bitbake nativesdk-qemu -c cleansstate
time bitbake nativesdk-qemu
real 7m21.235s
user 0m1.019s
sys 0m0.209s
```
## **Issues**

## **Cannot use icecc: patchelf not found**

NOTE: recipe shadow-native-4.8.1-r0: task do\_configure: Started WARNING: shadow-native-4.8.1-r0 do configure: Cannot use icecc: patchelf not found

## **sudo apt-get install** patchelf

From: <https://niziak.spox.org/wiki/> - **niziak.spox.org**

Permanent link: **<https://niziak.spox.org/wiki/sw:yocto:icecc>**

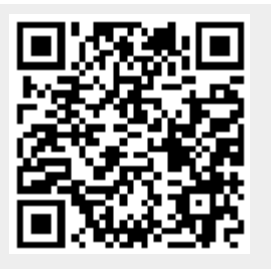

Last update: **2022/02/28 11:31**